#### *GUIA No 1 DE JAVA SCRIPT*

#### Los programas son instrucciones que se deben seguir

Javascript es un lenguaje con muchas posibilidades, utilizado para crear pequeños programas que luego son insertados en una página web y en programas más grandes, orientados a objetos mucho más complejos. Con Javascript podemos crear diferentes efectos e interactuar con nuestros usuarios.

#### *¿Dónde puedo ver funcionando Javascript?*

*Entre los diferentes servicios que se encuentran realizados con Javascript en Internet se encuentran: •Correo*

*•Chat*

*•Buscadores de Información*

*También podemos encontrar o crear códigos para insertarlos en las páginas como:* 

*•Reloj*

- *•Contadores de visitas*
- *•Fechas*
- *•Calculadoras*
- *•Validadores de formularios*
- *•Detectores de navegadores e idiomas*

En este ejemplo nos muestra en pantalla un aviso de Buenvenidad al curso

#### **Ejemplo 1**

```
<html>
<head>
</head>
<body>
<script type="text/javascript">
document.write("BIENVENIDOS Al CURSO JAVA SCRIPT");
</script>
</body>
</html>
```
#### Los Comentarios

Los comentarios en el código de programación sirven para aclarar cada sentencia, procedimiento, declaración, etc.

Puede usar:

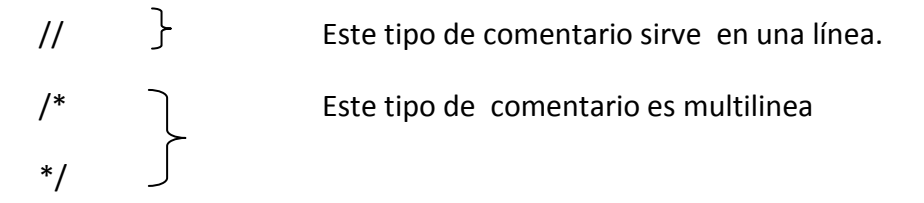

Las Declaraciones son los pasos que se deber seguir, lo que se debe hacer

Ejemplo 1.1:

document.write("BIENVENIDOS AL SENA");

#### *Ejemplo 2*

<html> <head> </head> <body> <script type="text/javascript"> // este es el contenedor que sale en pantalla document.write("BIENVENIDOS AL SENA"); </script> </body> </html>

- = operando de asignación
- X contenedor
- Var variable

Los tipos de variables son:

- 1) Variables de numero
- 2) Variables de cadena
- 3) Variable valida
- 4) Variable false
- 5) Variable null

#### *VARIABLES*

*Es espacios reservados que les podemos dar un valor , para definir una variable se debe inicia con Var* 

*Var X =23;* Contenedor

Las variables pueden ser

Numericas , cadena están lleva texto y van entre " "

True, false , Null que indica cero, nada n nulo

#### *Ejemplo 3*

```
<html>
<head>
<title>sena</title>
</head>
<body>
<script type="text/javascript">
var x = 25;
document.write(x);
</script>
</body>
</html></html>
```
Variables global y locales

En el presente codigo de trabaja con una variable llamada a , se crea una función

## Ejemplo 3.1

```
<html>
<head>
<title>sena</title>
</head>
<body>
<script type="text/javascript">
       var a = "SENA";
       function local(){
               document.write("A mi me gusta el " + a +"<br/>>br/>");
       };
       local();
       document.write("SI SE PUEDE " + a +"<br/> hr/>>");
```
</script> </body> </html> Operadores

- = asignación
- + Suma
- Resta
- \* Multiplicación.
- / División

## *Ejemplo 4*

<html> <head> <title>sena</title> </head> <body>

```
<script type="text/javascript">
var edad = 25;
var nombre="PEDRO";
var ciudad="Bogota";
var tiempo = 4;
var x =edad + tiempo;
document.write(edad +tiempo+1+"</br>");
document.write(" Hola" +"</br>"+ nombre + " y tengo" + edad);
</script>
</body>
</html>
```

```
FUNCIONES
```
Las funciones son pequeños programas dentro del programa grande.

```
Ejemplo 5:
<html>
<head>
<title>sena</title>
</head>
<body>
<script type="text/javascript">
function pedro(){
alert("BIENVENIDOS A JAVASCRIPT");
};
// hacer el llamado de la función, este va fuera de la función
pedro();
</script>
</body>
</html>
```
## *Ejemplo 5.1*

```
<html>
<head>
<title>sena</title>
</head>
<body>
<script type="text/javascript">
function pedro(){
alert("BIENVENIDOS A JAVASCRIPT");
```

```
};
</script>
<form>
<input type="button"value="SENA"onclick="pedro()"/>
</form>
</body>
</html>
```
#### **Ejemplo 5.2**

```
<html>
<head>
<title>sena</title>
</head>
<body>
<script type="text/javascript">
function pedro(nombre){
   document.write("HOLA " + nombre +"</br>");
};
       pedro("Manuel Garavito");
       pedro("Orlando Supelano");
       pedro("consuelo Rondorn");
       pedro("Pedro Castañeda");
</script>
```
</body> </html>

Usted puede agrupar las funciones para que el código le quede mas ordenado

## *Ejemplo 5.3*

```
<html>
<head>
<title>sena</title>
</head>
<body>
<script type="text/javascript">
       function uno(){
               document.write("Soy Sena");
       };
       function dos(){
```

```
document.write(" APRENDIZ");
       };
       function tres(){
       uno();
       dos();
       };
  tres();
</script>
```

```
</body>
</html>
```
#### DECLARACION IF

La declaración del If, es un si condicional o una pregunta lógica, que si cumple la condición realiza algo de lo contrario realizara la segunda opción

#### Ejemplo 6

```
<html>
<head>
<title>sena</title>
</head>
<body>
<script type="text/javascript">
       var pan = 10;
       var queso = 10;
       if(pan==queso)
       {
               document.write("Quiero desayuno!");
       };
</script>
</body>
</html>
Ejemplo 6.1
Uso del if con el else
```

```
<html>
<head>
<title>sena</title>
</head>
<body>
<script type="text/javascript">
       if(2 == 2){
               document.write("son igual!");
       }else{
              document.write("No son igual!");
       }
</script>
</body>
```
</html>

## Nesting

Las dos comparaciones son validad esto sería nesting

```
Ejemplo 7
head>
<title>sena</title>
</head>
<body>
<script type="text/javascript">
       var nombre="pedro";
       var edad=30;
       if(nombre=="pedro"){
       if(edad==30){
       alert("SI FUNCIONA!!");
       /* del if de adentro
       } 
      /* es del priemr if
```

```
 }
```
</script> </body> </html>

# Ejemplo 7.1

```
<html>
<head>
<title>sena</title>
</head>
<body>
<script type="text/javascript">
       var nombre="pedro";
       var edad=30;
       if(nombre=="pedro"){
       if(edad==31){
       alert("SI FUNCIONA!!");
       /* del if de adentro */
       } else 
              {
              document.write("La edad no es igual");
              }
       /* es del priemr if*/
  }else
    {
       document.write("else 2");
     }
</script>
</body>
</html>
Ejemplo 7.2 funciona el primer if
<html>
<head>
<title>sena</title>
</head>
<body>
<script type="text/javascript">
       var nombre="pedro";
```

```
var edad=30;
       if(nombre=="diego"){
       if(edad==30){
       alert("SI FUNCIONA!!");
       /* del if de adentro */
       } else 
              {
              document.write("La edad no es igual");
              }
       /* es del priemr if*/
  }else
    {
       document.write("Aqui funciona el primer if");
     }
</script>
</body>
</html>
```
## Ejemplo 7.3

El operador && (i) sirve para encadenar El operador || (o) este operador lo puede hacer Alt +124 Con la condición (o) se ejecuta cuando alguna de las dos condiciones es verdadera.

```
<html>
<head>
<title>sena</title>
</head>
<body>
<script type="text/javascript">
       var mes="julio";
       var dia=21;
       if((mes=="julio") && (dia==21)){
        document.write("FELIZ CUMPLIAÑOS MI PC");
      }
```
</script>

</body> </html>

# Ejemplo 7.3

```
<html>
<head>
<title>sena</title>
</head>
<body>
<script type="text/javascript">
       var mes="julio";
       var dia=21;
      if((mes=="Agosto") || (dia==21)){
       document.write("FELIZ CUMPLIAÑOS MI PC");
      }
</script>
```
</body> </html>

## Declaración switch

Preguntas y respuestas

# *Ejemplo 8*

```
<html>
<head>
<title>sena</title>
</head>
<body>
<script type="text/javascript">
      var comida = "queso";
      switch(comida){
      case "pan":
      document.write("Desayuno");
      break;
      case "leche":
      document.write("Liquido");
      break;
      case "queso":
      document.write("plato fuerte");
      break;
      default:
    document.write("No hay plata para el Desayuno");
}
</script>
</body>
</html>
Si no cumple la condición sale el mensaje por defecto
```
Ejemplo 8.1

Ing. Pedro G. Castañeda s. Página 13

```
<html>
<head>
<title>sena</title>
</head>
<body>
<script type="text/javascript">
      var comida = "miel";
      switch(comida){
      case "pan":
      document.write("Desayuno");
      break;
      case "leche":
      document.write("Liquido");
      break;
      case "queso":
      document.write("plato fuerte");
      break;
      default:
    document.write("No hay plata para el Desayuno");
}
</script>
```

```
</body>
</html>
```
Simplificación de operaciones matemáticas

# Ejemplo 9

```
<html>
<head>
<title>sena</title>
</head>
<body>
<script type="text/javascript">
      var x = 2;
```

```
 document.write(x);
 document.write("<br/>>");
 document.write(x = x +2);
 document.write("<br/>>hr/>");
 document.write(x = x +2);
```
</script>

</body> </html>

# Ejemplo 9.1

```
<html>
<head>
<title>sena</title>
</head>
<body>
<script type="text/javascript">
      var x = 2;
```

```
 document.write(x+=2);
 document.write("<br/>>br/>");
 document.write(x^* = 2);
 document.write("<br/>>");
 document.write(x^* = +3);
```

```
</script>
```
</body> </html>

#### *Formas del uso los operadores:*

```
+=-=
*=
/=\frac{1}{2}%= sirve para el resto de las divisiones
X = x + 4X + = 4++ incremento
--
```
Incremente por 1:

# Ejemplo 9.2

```
<html>
<head>
<title>sena</title>
</head>
<body>
<script type="text/javascript">
      var x = 2;
      document.write(x+=4);
      document.write("<br/>>br/>");
      document.write(++x);
      document.write("<br/>>");
```
document.write(++x);

</script>

</body> </html>

#### *Bucles*

sirve para repetir un números de veces un código (for loop) y while hace los mismo solo cambia es la sintaxis

# Ejemplo 10

```
<html>
<head>
<title>sena</title>
</head>
<body>
<script type="text/javascript">
      for(x=0;x<10;x+=4){
      document.write(x + " ASI MIPC < br/s");
```
}

</script>

</body> </html>

# Ejemplo 10.1

```
<html>
<head>
<title>sena</title>
</head>
<body>
<script type="text/javascript">
      for(x=0; x<10; x++){
      document.write(x + " ASI MIPC < br/s");}
</script>
</body>
</html>
Ejemplo 10.2
<html>
<head>
<title>sena</title>
</head>
<body>
<script type="text/javascript">
      var x = 1;
      while(x=10){
      document.write(" Hola Pedro Castañeda<br/>");
      x++;
      }
</script>
</body>
</html>
```
# Bucle do while

## Ejemplo 10.3

```
<html>
<head>
<title>sena</title>
</head>
<body>
<script type="text/javascript">
      var x = 5;
       do{
     document.write("este es mi ejercicio <br/> <br/>br/>");
       x++;
      }
      while(x=10);
```
</script>

</body> </html>

Eventos en java Script

#### Sirve para ejecutar un cierto código en el momento lo desee

Los eventos se capturan mediante los manejadores de eventos. El proceso a realizar se programa mediante funciones JavaScript llamadas por los manejadores de eventos

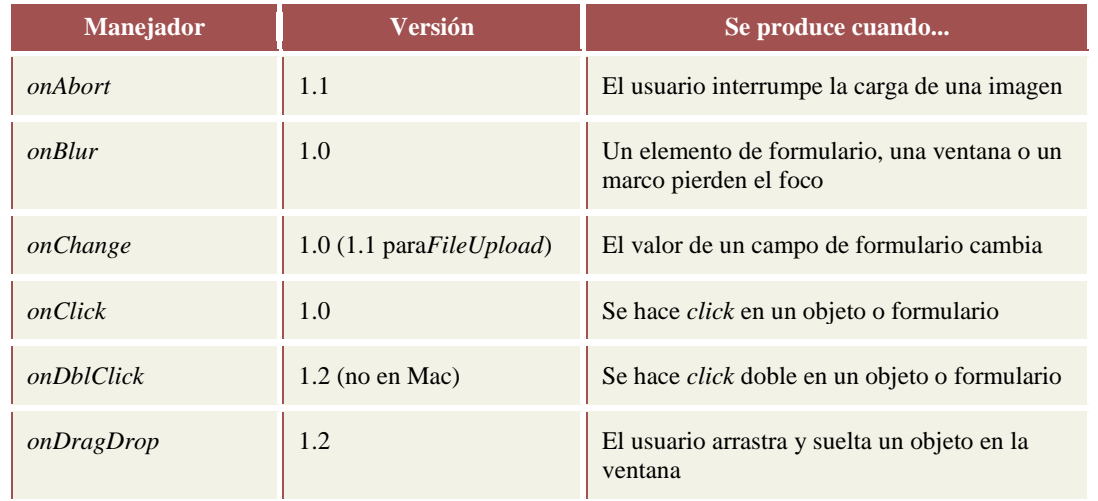

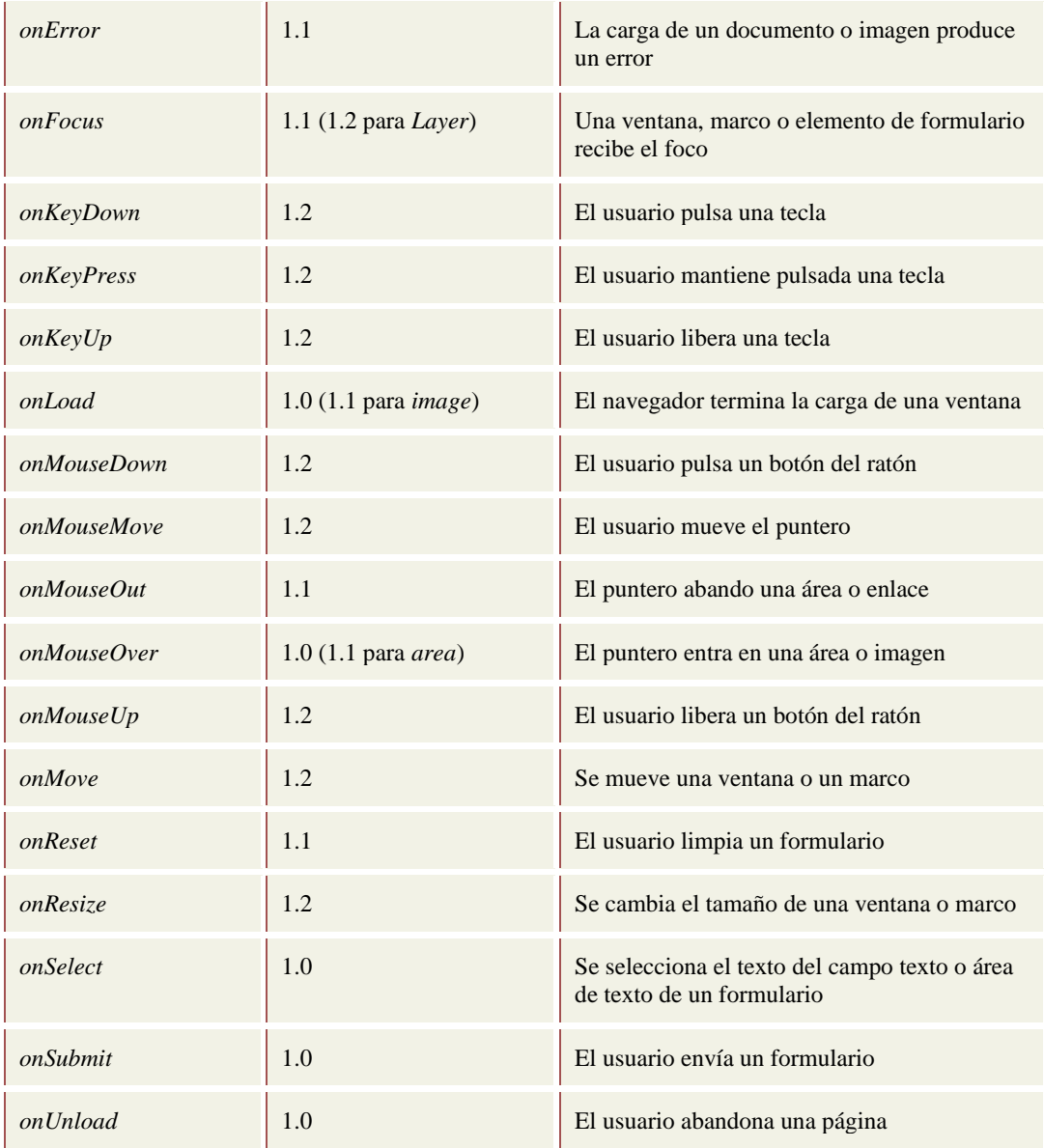

#### Ejemplo de evento:

<INPUT TYPE="text" onChange="CompruebaCampo(this)">

# Ejemplo 11

```
<html>
<head>
<title>sena</title>
</head>
<body>
  <form>
```
<input type="button"onClick="alert('HOla Pedro!!');" value=" Entrar"/>

</form>

</body> </html>

## Ejemplo 11.1

```
<title>sena</title>
<script type="text/javascript">
      function alerta(){
      alert(" Me gusta aprender!");
    }
  </script>
</head>
<body>
```

```
 <a href="#" onMouseOver="alerta();"> COLOMBIA</a>
```
</body> </html>

## Programación orientada a objetos

Un Objeto es unidad de datos con sus propios métodos y propiedades

## OBJETO = JOSE PROPIETADES = ALTO METODOS: lo que puede hacer Ejemplo Dormir, Trabajar. Las propiedades se guardan en variables.

LAS VARIABLES TAMBIEN SON OBJETOS

## Ejemplo 12

<html> <head> <title>pedrocastaneda</title> <script type="text/javascript"> var texto = "mi casa es grande"; /\* esta propiedad sirve contar los caracteres \*/ document.write(texto.length);

 </script> </head>

<body>

</body> </html>

Los metodo Es la acción lo que queremos hacer Objeto.metodo

document es en java la parte visible en la página web , como es en html la etiqueta body.

método Objeto

document.write(texto.length)

Ejemplo 12.1

```
<html>
<head>
<title>pedrocastaneda</title>
<script type="text/javascript">
      function persona(nombre,edad)
      {
     this.nombre = nombre;
    this.edad = edad:
      this.añodenacimiento = nacimiento;
      }
      /* este es un metodo en forma de funcion */ 
     function nacimiento(){
       var años = 2013 - this.edad;
      return años;
      }
      /* este es un objeto */
   var diego = new persona ("diego", 12)
  </script>
</head>
<body>
  <script type="text/javascript">
      /* edad */
      document.write(diego.añodenacimiento()); 
</script>
</body>
</html>
Ejemplo 12.2
<html>
<head>
<title>pedrocastaneda</title>
<script type="text/javascript">
      function persona(nombre,edad)
```

```
{
 this.nombre = nombre;
this.edad = edad;
```

```
this.añodenacimiento = nacimiento;
      }
      /* este es un metodo en forma de funcion */ 
     function nacimiento(){
       var años = 2013 - this.edad;
      return años;
      }
      /* este es un objeto */
   var diego = new persona ("diego", 12)
  </script>
</head>
<body>
  <script type="text/javascript">
      /* edad */
      document.write(diego.nombre + " tiene "+ diego.edad + " años"
      + " Nacio en " + diego.añodenacimiento());
```
</script>

</body> </html>

# Ejemplo 12.3

```
<html>
<head>
<title>pedrocastaneda</title>
<script type="text/javascript">
      function persona(nombre,edad)
      {
     this.nombre = nombre;
    this.edad = edad:
      this.añodenacimiento = nacimiento;
      }
      /* este es un metodo en forma de funcion */ 
     function nacimiento(){
       var años = 2013 - this.edad;
      return años;
      }
      /* este es un objeto */
```

```
 var diego = new persona ("diego", 12);
   var pedro= new persona ( "pedro" , 46);
   </script>
</head>
```
<body>

```
 <script type="text/javascript">
    /* edad */
    document.write(pedro.nombre + " tiene "+ pedro.edad + " años"
    + " Nacio en " + pedro.añodenacimiento());
```
</script>

</body> </html>

## Ejemplo 12.4

```
\log Pedro G. Castañeda s. \geq Página 24
<html>
<head>
<title>pedrocastaneda</title>
<script type="text/javascript">
      consuelo = {nombre:"Consuelo", edad:38, altura: 1.68}
      alexander = {nombre: "Alexander" , edad:30, altura: 1.85}
  </script>
</head>
<body>
  <script type="text/javascript">
      document.write(consuelo.nombre + " y " +
     alexander.nombre + " son amigos. "); 
</script>
</body>
</html>
Método rápido
                                          propiedades
       objeto
```
consuelo = {nombre:"Consuelo", edad:38, altura: 1.68}

# Ejemplo 12.5

```
<html>
<head>
<title>pedrocastaneda</title>
<script type="text/javascript">
      consuelo = {nombre:"Consuelo", edad:38, altura: 1.68}
      alexander = {nombre: "Alexander" , edad:30, altura: 1.85}
```

```
 </script>
</head>
```
<body>

```
 <script type="text/javascript">
```
document.write( consuelo.edad);

</script>

</body> </html>

#### **[Métodos](javascript:void(0))**

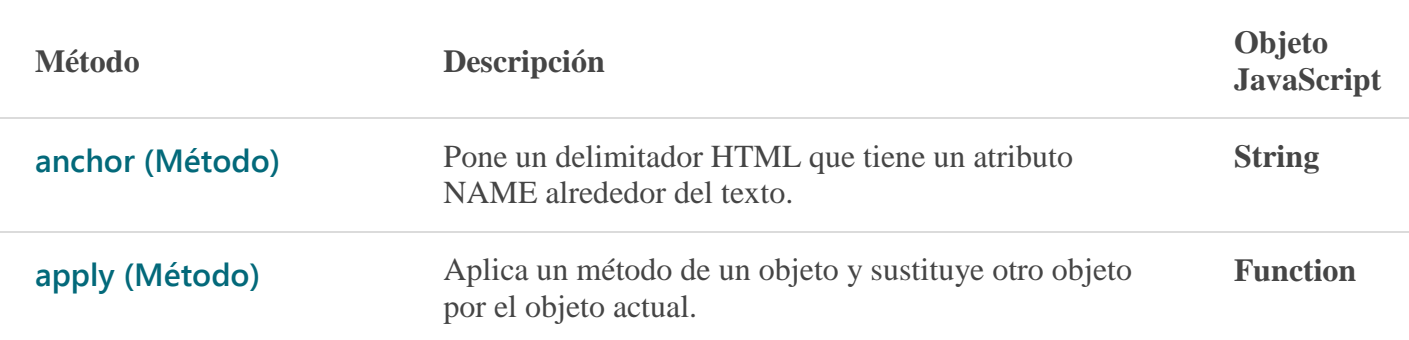

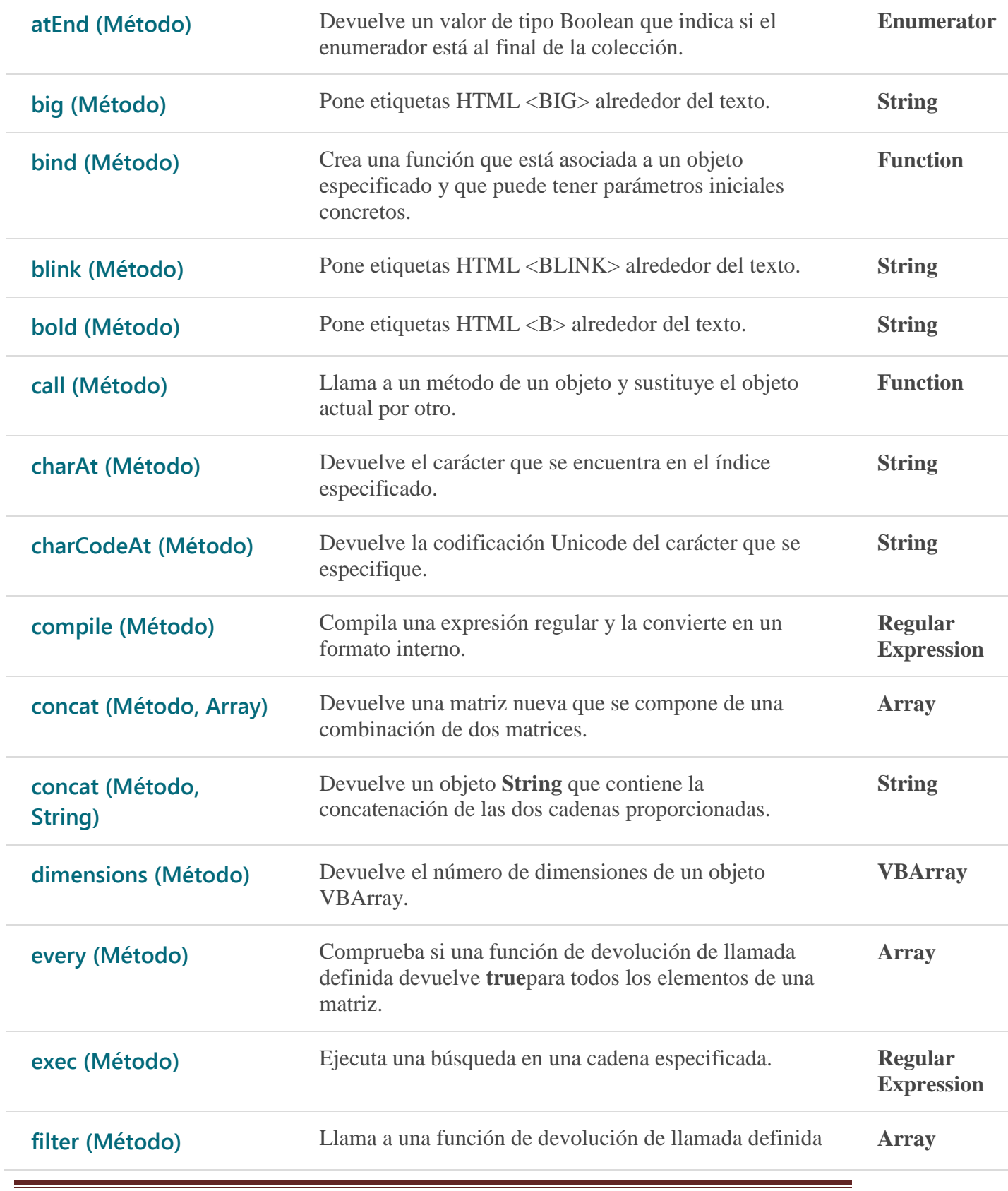

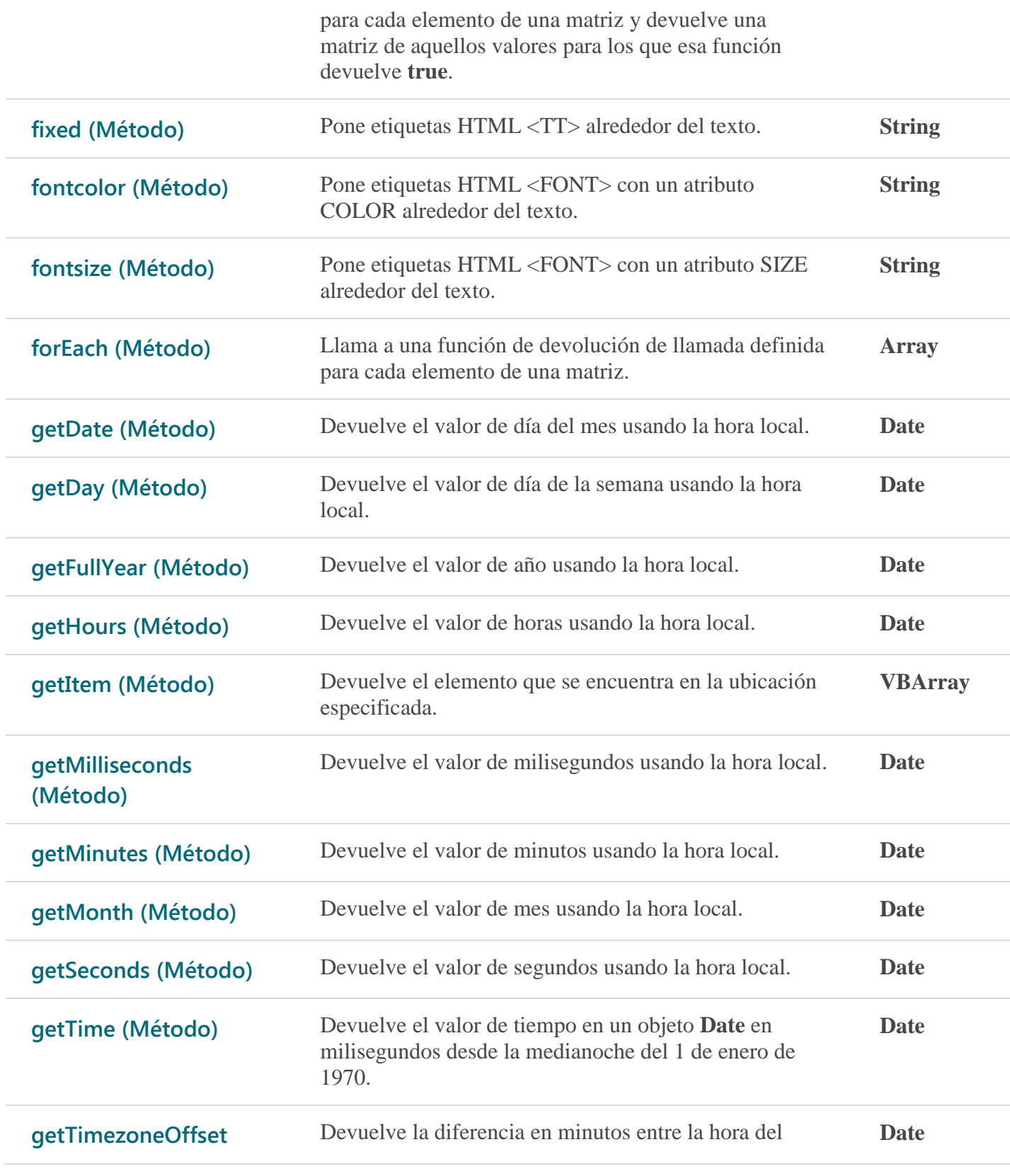

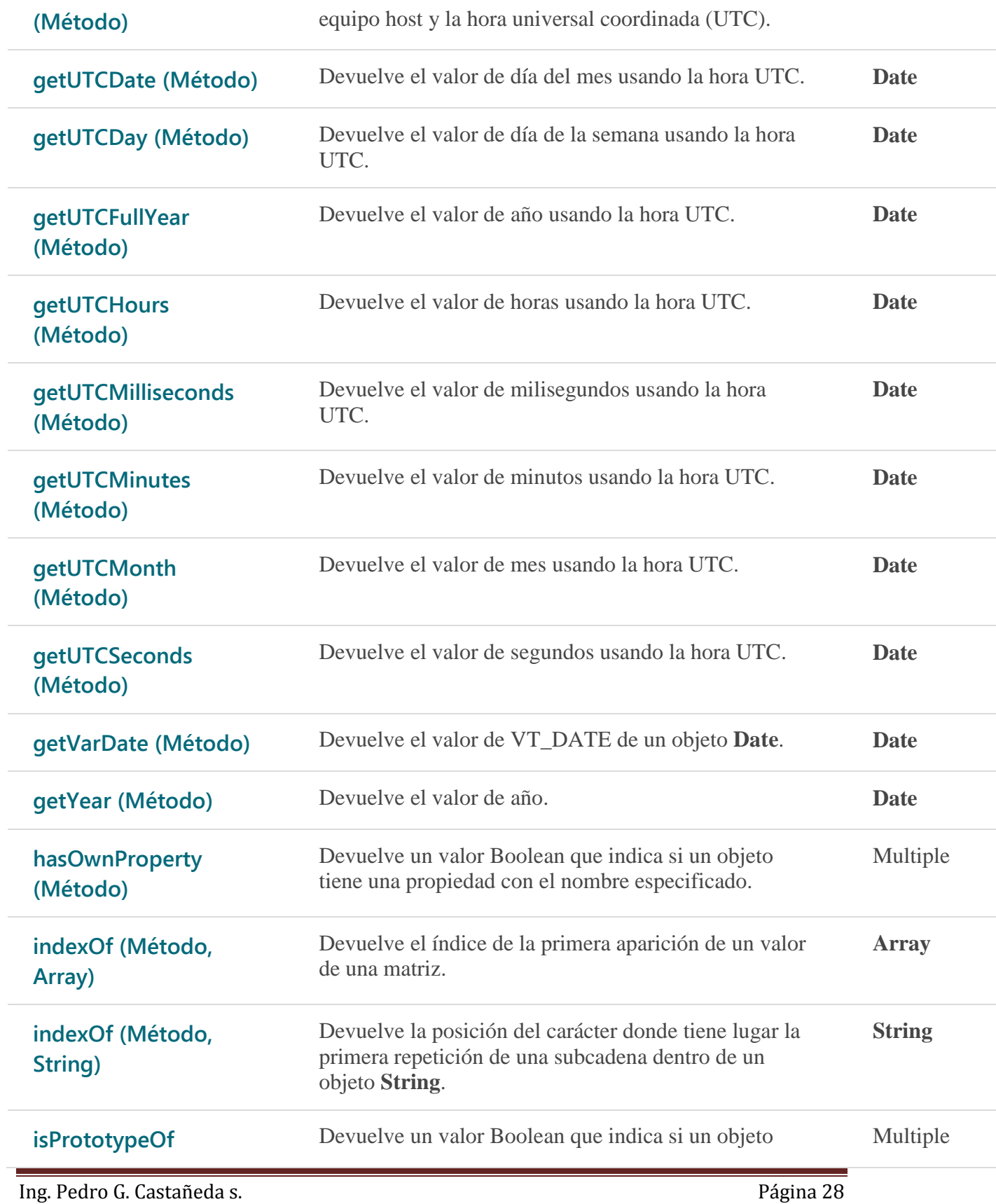

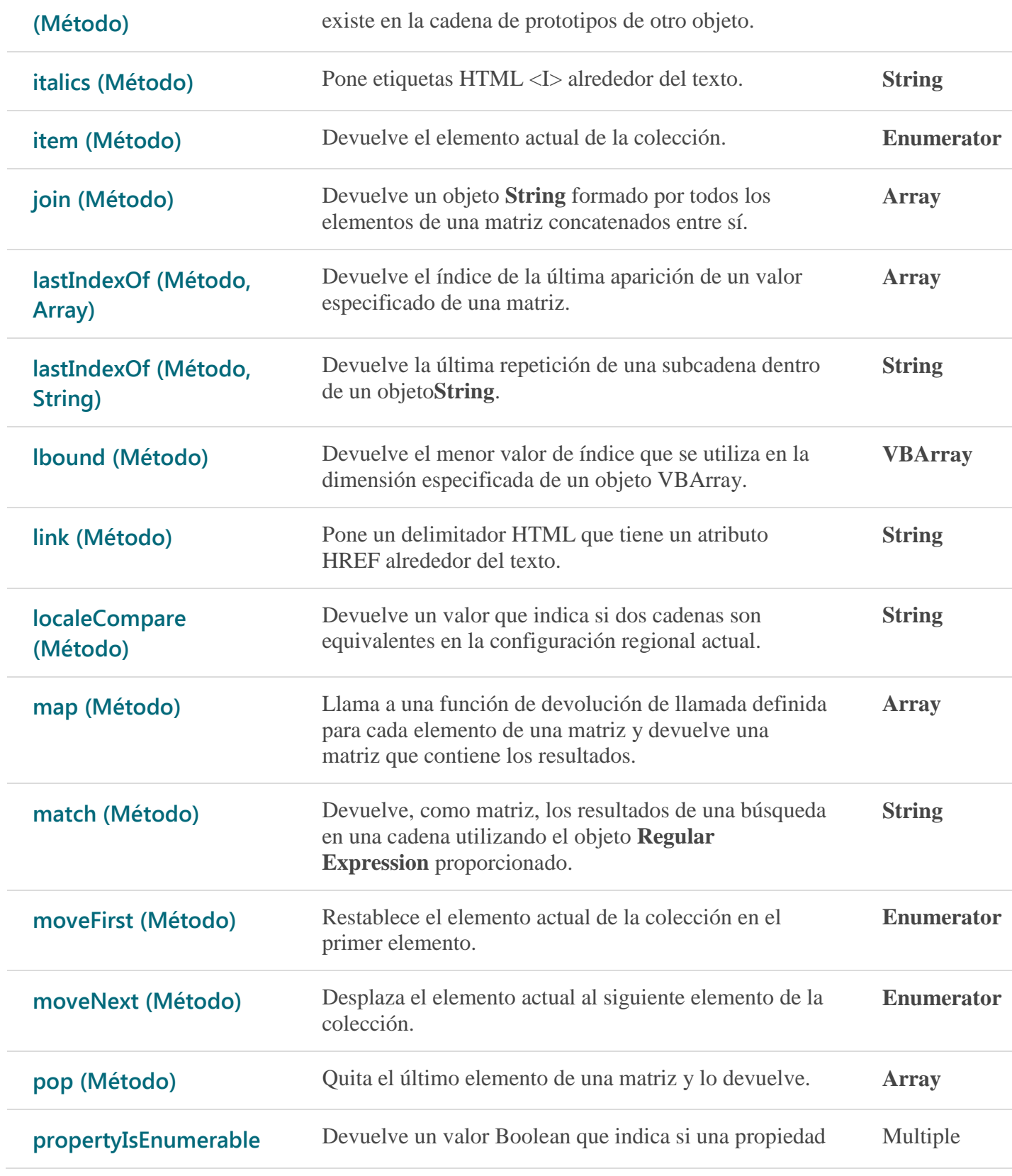

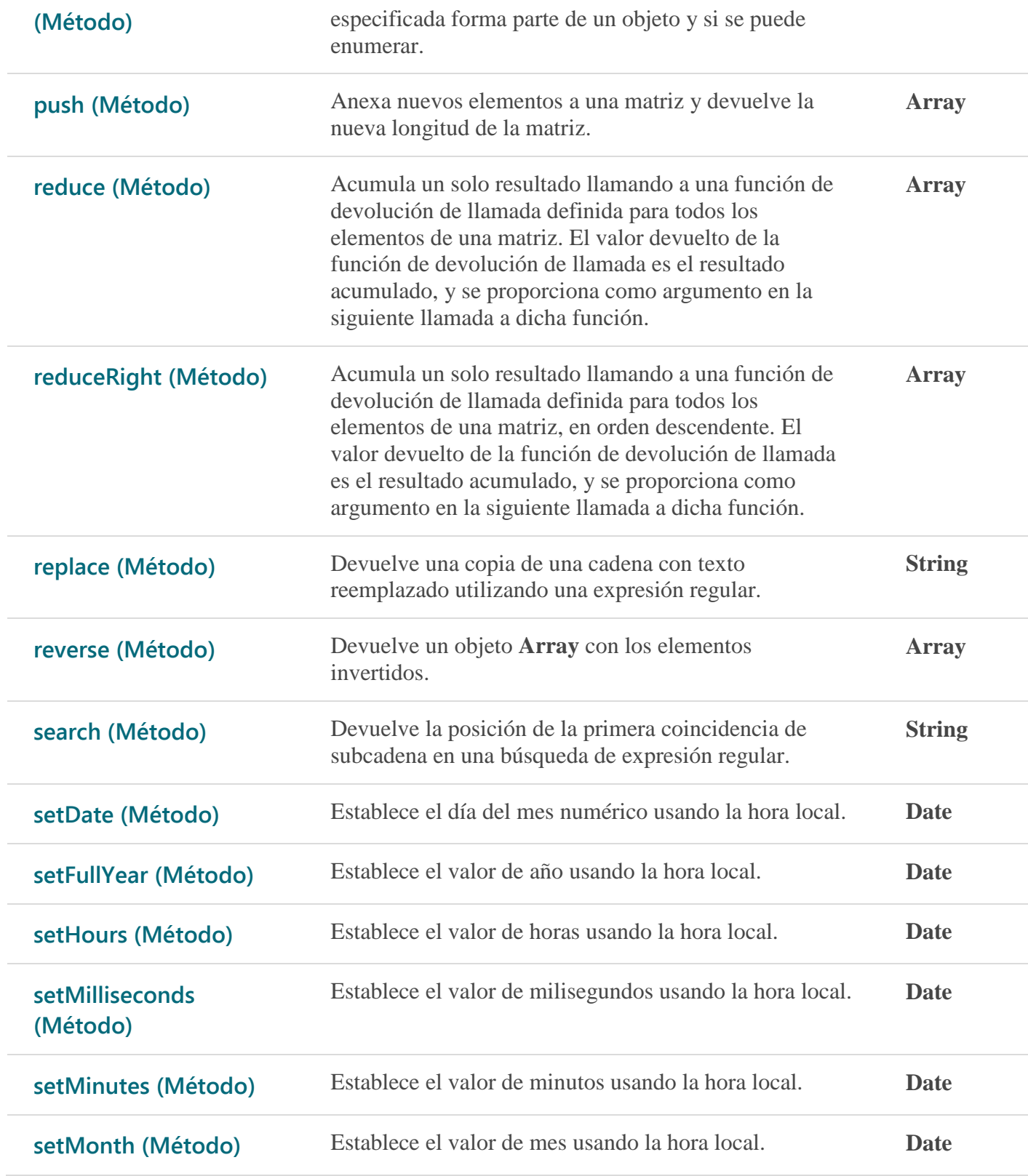

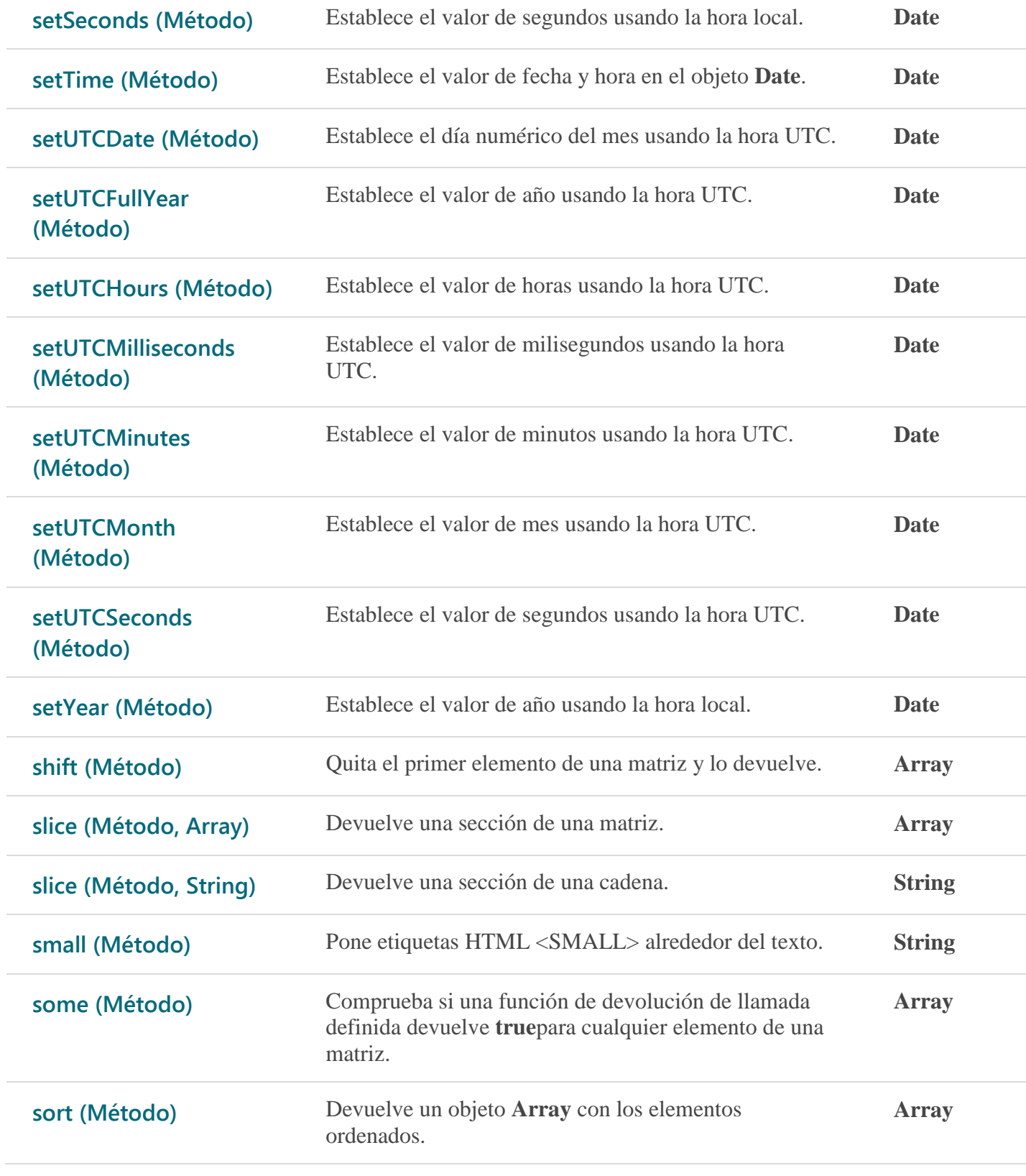

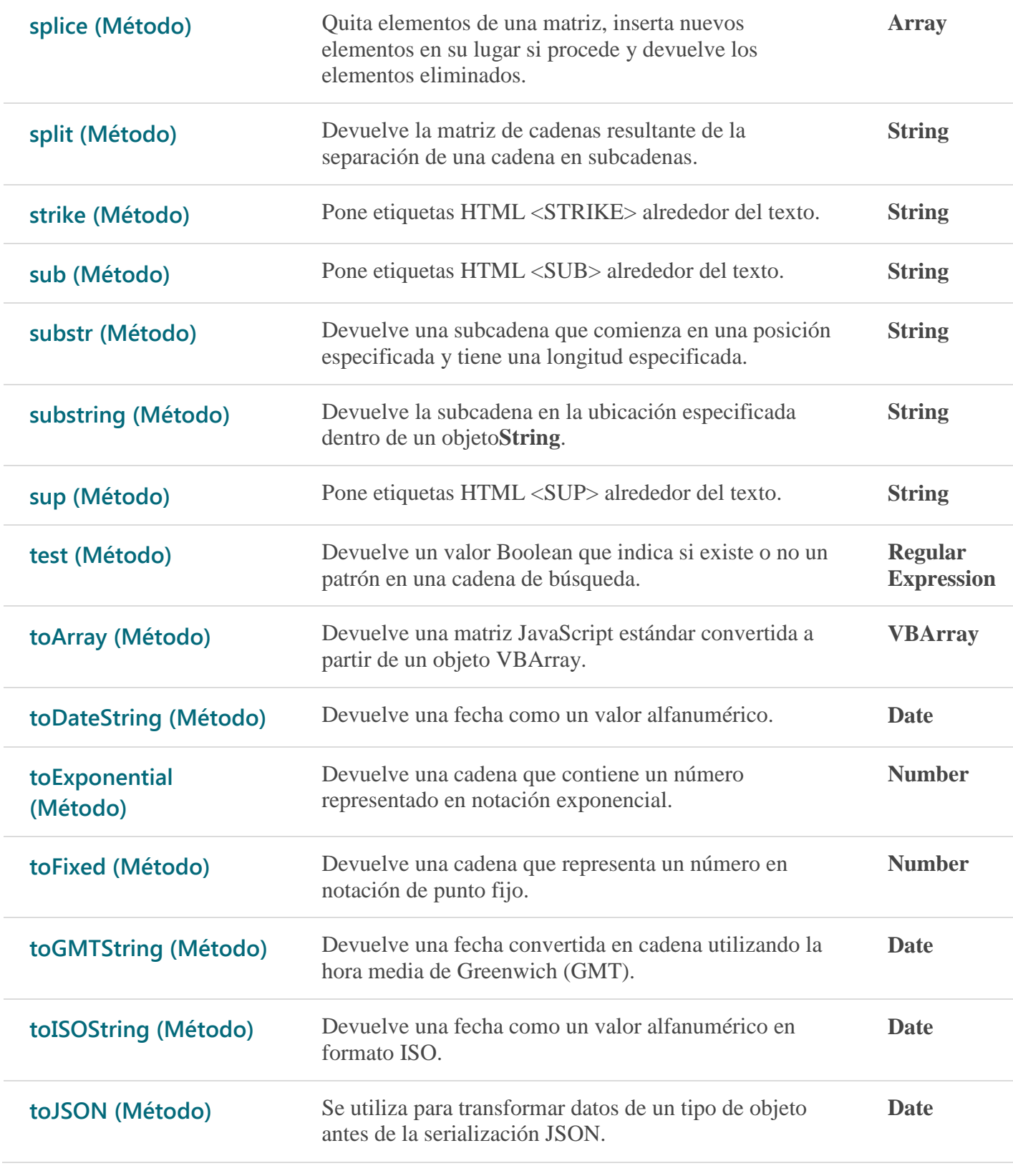

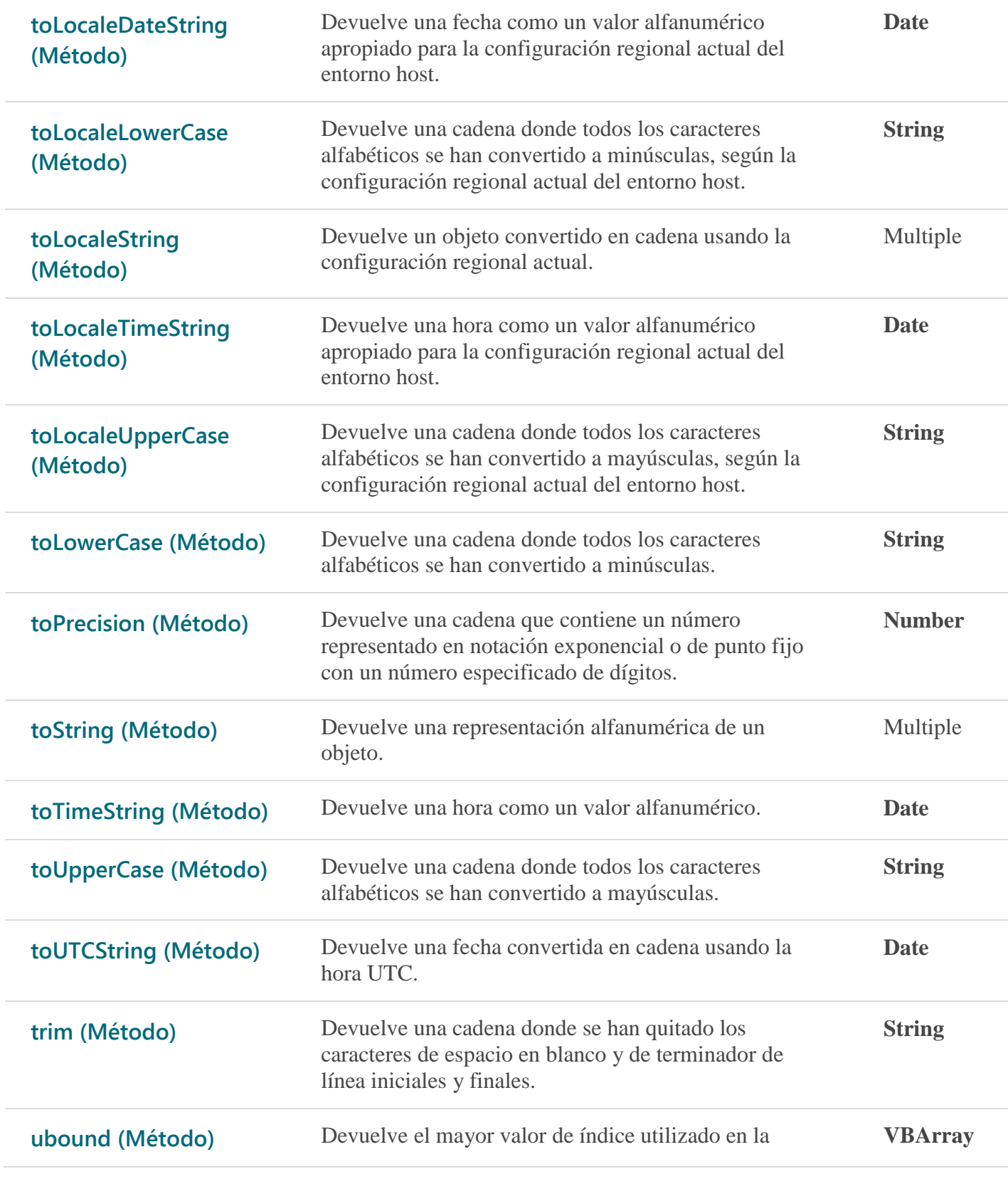

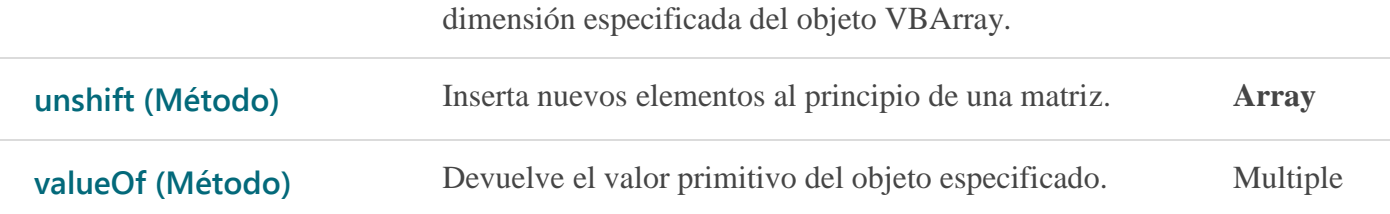

# Ejemplo 13

```
<html>
<head>
<title>pedrocastaneda</title>
<script type="text/javascript">
      var fecha = new Date();
      var año = fecha.getFullYear();
  </script>
</head>
```
<body>

<script type="text/javascript">

document.write(año);

</script>

</body> </html>

# Ejemplo 13.1

```
<html>
<head>
<title>pedrocastaneda</title>
<script type="text/javascript">
      var fecha = new Date();
      var año = fecha.getFullYear();
      var hora = fecha.getHours();
  </script>
```
</head>

<body>

```
 <script type="text/javascript">
```

```
document.write("Año: "+ año + "<br/>>");
```

```
document.write("Hora:"+hora + "<br/>>");
</script>
```
</body> </html>

# Ejemplo 13.2

```
<html>
<head>
<title>pedrocastaneda</title>
<script type="text/javascript">
      var fecha = new Date();
      fecha.setFullYear(2000);
```
fecha.setDate(25);

 </script> </head>

<body>

<script type="text/javascript">

```
document.write(fecha);
```
</script>

</body> </html>

# Ejemplo 13.3 reloj manual

```
<html>
<head>
<title>pedrocastaneda</title>
<script type="text/javascript">
      var fecha= new Date();
      var hora= fecha.getHours();
      var min =fecha.getMinutes();
      var seg = fecha.getSeconds();
```
 </script> </head>

<body>

```
 <script type="text/javascript">
```

```
document.write(hora+ ":" + min+ ":" +seg);
```
</script>

</body> </html>

El siguiente código me hace el reloj que cambie automáticamente:

# Ejemplo 13.4

```
<html>
<head>
<title>pedrocastaneda</title>
<script type="text/javascript">
  function reloj(){
      var fecha= new Date();
      var hora= fecha.getHours();
```

```
var min =fecha.getMinutes();
var seg = fecha.getSeconds();
var recarga = setTimeout('reloj()',500);
document.getElementById('print').innerHTML = hora + ":" + min + ":" + seg;
}
```
 </script> </head>

```
<body onload="reloj()">
```

```
 <script type="text/javascript">
```
</script>

<div id="print"></div>

</body> </html>

Arrays

Los arrays lo conforma indces estos empiezan con cero i van incrementado En esto caso son corsa, aveo,sprint,bmw Donde corsa  $es= 0$ , aveo = 1, sprint= 2, bmw=3

```
var carro= new Array("corsa","aveo","sprint","bmw")
```
## Ejemplo 14

<html> <head> <title>pedrocastaneda</title>

</head>

 $<$ body  $>$ 

```
 <script type="text/javascript">
```

```
var carro= new Array("corsa","aveo","sprint","bmw");
document.write(carro[3]);
```
</script>

```
<div id="print"></div>
```

```
</body>
</html>
```
Ejemplo 14.1

En este emplo vemos una forma diferente de presentar los arreglos En esta línea se define líneas que lleva el arreglo:

```
var estudiantes= new Array(5);
usted puede digitar el siguiente código para ver la nueva forma de ver los 
arreglos:
```

```
<html>
<head>
<title>pedrocastaneda</title>
</head>
<body >
```

```
 <script type="text/javascript">
```

```
var estudiantes= new Array(5);
estudiantes[0]="Diego";
estudiantes[1]="Stella";
estudiantes[2]="Jhon";
estudiantes[3]="Maria";
estudiantes[4]="Juan";
```

```
document.write(estudiantes[4]);
```
</script>

```
<div id="print"></div>
```
</body> </html> Ejemplo 14.2

Esn tes código vemos la propiedad length, que sirve para contar los caracteres cono son en la siguiente frase: "me gusta trabajar con amor"; tenemos un total de 28 caracteres. <html>

<head> <title>pedrocastaneda</title> </head>  $<$ body  $>$ 

```
 <script type="text/javascript">
```

```
var texto= " me gusta trabajar con amor";
```

```
document.write(texto.length);
```
</script>

</body> </html>

# Ejemplo 14.3

```
Imprimir Array con bucle for
<html>
```

```
<title>pedrocastaneda</title>
</head>
<body >
```

```
 <script type="text/javascript">
```

```
var musica = new Array("guitarra","piano","bateria","violin");
      for(a = 0;a < musica.length; a++){
      document.write(musica[a] + "<br/>>br/>");
      }
</script>
```
</body> </html>

# Ejemplo 14.4 Une dos arreglos en uno usando la propiedad concat

</head>  $<$ body  $>$ 

```
 <script type="text/javascript">
```

```
var progra = new Array("html","js","Css");
var progra2 = new Array("php","mysql","ruby");
```

```
var total = progra2.concat(progra);
```

```
document.write(total[5]);
```
</script>

</body> </html>

## Metodos join, pop y push

Uso del join:

Ejemplo 15

```
<html>
<head>
<title>pedrocastaneda</title>
</head>
<body >
```
<script type="text/javascript">

```
var progra = new Array("html","js","Css");
var cadena = progra.join(": ");
```

```
document.write(cadena);
```
</script>

</body>

</html>

Metodo pop este borra el ultimo valor o índice

# Ejemplo 15.1

```
<html>
<head>
<title>pedrocastaneda</title>
</head>
<body >
```
<script type="text/javascript">

```
var progra = new Array("html","js","Css");
```
progra.pop();

var cadena = progra.join(": ");

```
document.write(cadena);
```
</script>

</body> </html>

Con el método push agregamos dotos Ejemplo 15.2 <html> <head> <title>pedrocastaneda</title> </head> <body >

```
 <script type="text/javascript">
```

```
var progra = new Array("html","js","Css");
progra.pop();
progra.push("casa","apartamento");
var cadena = progra.join(", ");
document.write(cadena);
```
</script>

</body> </html>

Metodos reverse y sort

Ejemplo 16

```
html>
<head>
<title>pedrocastaneda</title>
</head>
<body >
```

```
 <script type="text/javascript">
```

```
var progra = new Array("html","js","Css");
var num = new Array(21,7,4,17,12);
```

```
document.write(progra +"<br/>>br/>" +num);
```

```
</script>
```

```
</body>
</html>
```
Uso del sort , este método sirve para ordenar Reverse, este método hace darle la vuelta

```
Ejemplo 16.1
```

```
<html>
<head>
<title>pedrocastaneda</title>
</head>
<body >
```

```
 <script type="text/javascript">
```

```
var progra = new Array("html","js","Css");
var num = new Array(6, 2, 5, 4, 1, 3);
```

```
 progra.reverse();
 num.sort(); 
document.write(progra +"<br/>>br/>" + num);
```
</script> </body> </html>

*USTED SI PUEDE*